# **TAILIEU.COM**

Nội dung bài viết

- 1. A.B. Hoạt động khởi động và hình thành kiến thức
- 2. C. Hoạt động luyện tập
	- 1. Câu 1: (trang 9 SGK Toán 9 VNEN tập 1 chương 1)
	- 2. Câu 2: (trang 9 SGK Toán lớp 9 VNEN tập 1 chương 1)
	- 3. Câu 3: (trang 9 SGK Toán VNEN lớp 9 tập 1 chương 1)
	- 4. Câu 4: (trang 9 SGK Toán 9 VNEN tập 1 chương 1)
- 3. D.E. Hoạt động vận dụng, tìm tòi và mở rộng
	- 1. Câu 1: (trang 9 SGK Toán VNEN lớp 9 tập 1 chương 1)
	- 2. Câu 2: (trang 10 SGK Toán 9 VNEN tập 1 chương 1)
	- 3. Câu 3: (trang 10 SGK Toán lớp 9 VNEN tập 1 chương 1)

# *A.B. Hoạt động khởi động và hình thành kiến thức*

## **a) Tính và dự đoán:**

+) Tính: \* √4.25 và √4.√25 ;

\* √9.0,36 và √9.√0,36

+ Dự đoán (>, <, =):  $\sqrt{(a.b)}$   $\Box$   $\sqrt{a}.\sqrt{b}$  với  $a \ge 0$ ;  $b \ge 0$ .

Hướng dẫn:

+) Tính:

$$
\sqrt{4.25} = \sqrt{100} = 10
$$
;  $\sqrt{4} \cdot \sqrt{25} = 2.5 = 10$ . Vây:  $\sqrt{4.25} = \sqrt{4} \cdot \sqrt{25}$ 

 $\sqrt{9.0.36} = \sqrt{3.24} = 1.8$ ;  $\sqrt{9.0.36} = 3.0.6 = 1.8$ 

Vậy  $\sqrt{9.0.36} = \sqrt{9.10.36}$ 

+) Dư đoán:  $\sqrt{(a.b)} = \sqrt{a}$ ,  $\sqrt{b}$ , với  $a \ge 0$ ,  $b \ge 0$ .

# **b) Chứng minh:**

Vì a ≥ 0, b ≥ 0 nên  $\sqrt{a}$ . $\sqrt{b}$  xác định và không âm.

Ta có:  $(\sqrt{a}.\sqrt{b})^2 = (\sqrt{a})^2.(\sqrt{b})^2 = a.b.$ 

Vậy  $\sqrt{a}.\sqrt{b}$  là căn bậc hai số học của a.b, tức là:  $\sqrt{(a.b)} = \sqrt{a}.\sqrt{b}$ 

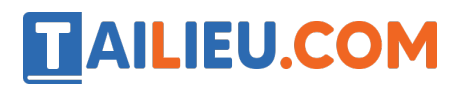

#### **c) Đọc kĩ nội dung sau:**

Với a 
$$
\geq 0
$$
, b  $\geq 0$  thì  $\sqrt{(a.b)} = \sqrt{a}.\sqrt{b}$ 

Chú ý:

Định lí trên có thể mở rộng cho tích của nhiều thừa số không âm.

Có thể áp dụng định lí trên theo chiều từ phải sang trái, nghĩa là với các số a  $\geq 0$ , b  $\geq 0$ ta có  $\sqrt{a}.\sqrt{b} = \sqrt{a}.\sqrt{b}$ 

#### **d) Tính:**

√(81.0,49); √(0,64.144); √(25.121.0,04); √5.√20

#### Hướng dẫn:

$$
+)\sqrt{(81.0,49)} = \sqrt{(81)}.\sqrt{(0,49)} = 9.0,7 = 6,3
$$

$$
+)\sqrt{(0.64.144)} = \sqrt{(0.64)}.\sqrt{(144)} = 0.8.12 = 9.6
$$

$$
+)\sqrt{(25.121.0,04)} = \sqrt{(25)}.\sqrt{(121)}.\sqrt{(0,04)} = 5.11.0,2 = 11
$$

$$
+) \sqrt{5}.\sqrt{20} = \sqrt{(5.20)} = \sqrt{(100)} = 10.
$$

#### *C. Hoạt động luyện tập*

**Câu 1: (trang 9 SGK Toán 9 VNEN tập 1 chương 1)**

**Tính:**

a) 
$$
\sqrt{50.98}
$$
; b)  $\sqrt{2,5.12,1}$ ;  
c)  $\sqrt{17.51.27}$ ; d)  $\sqrt{32.128}$ ;  
e)  $\sqrt{3,2.7,2.49}$  ; g)  $\sqrt{2,5.12,5.20}$ 

**Lời giải:**

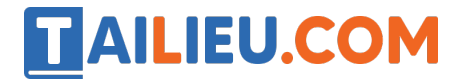

a) 
$$
\sqrt{50.98} = \sqrt{4900} = 70.
$$
  
\nb)  $\sqrt{2,5.12,1} = \sqrt{30,25} = 5,5.$   
\nc)  $\sqrt{17.51.27} = \sqrt{23409} = 153.$   
\nd)  $\sqrt{32.128} = \sqrt{4096} = 64.$   
\ne)  $\sqrt{3,2.7,2.49} = \sqrt{23,04.49} = \sqrt{23,04}.\sqrt{49}$   
\n= 4,8.7 = 33,66.  
\ng)  $\sqrt{2,5.12,5.20} = \sqrt{625} = 25.$ 

**Câu 2: (trang 9 SGK Toán lớp 9 VNEN tập 1 chương 1) Tính:**

a)  $\sqrt{1,8}\cdot\sqrt{0,2}$  b)  $\sqrt{500}\cdot\sqrt{3,2}$ <br>c)  $\sqrt{500}\cdot\sqrt{1,25}$  d)  $\sqrt{1,5}\cdot\sqrt{\frac{2}{3}}$ 

**Bài làm**

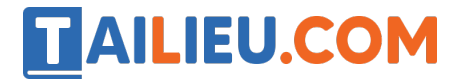

#### **Thư viện tài liệu học tập, tham khảo online lớn nhất**

a) 
$$
\sqrt{1,8} \sqrt{0,2} = \sqrt{0,36} = 0,6.
$$
  
b)  $\sqrt{500} \cdot \sqrt{3,2} = \sqrt{1600} = 40.$   
c)  $\sqrt{500} \cdot \sqrt{1,25} = \sqrt{625} = 25.$   
d)  $\sqrt{1,5} \cdot \sqrt{\frac{2}{3}} = \sqrt{1} = 1.$ 

#### **Câu 3: (trang 9 SGK Toán VNEN lớp 9 tập 1 chương 1)**

**Tính:**

a) 
$$
\sqrt{40^2 - 24^2}
$$
  
b)  $\sqrt{52^2 - 48^2}$ 

#### **Bài làm**

a) Ta có:

$$
\sqrt{40^2 - 24^2} = \sqrt{1024} = 32.
$$

b) Ta có:

$$
\sqrt{52^2 - 48^2} = \sqrt{400} = 20.
$$

# **Câu 4: (trang 9 SGK Toán 9 VNEN tập 1 chương 1)**

Tìm số x không âm, biết:

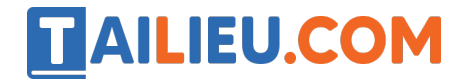

**Thư viện tài liệu học tập, tham khảo online lớn nhất**

a) 
$$
\sqrt{4x} = 8
$$
; b)  $\sqrt{0.7x} = 6$   
c)  $9-4\sqrt{x} = 1$  d)  $\sqrt{5x} < 6$ 

#### **Bài làm**

Giải câu a)

$$
\sqrt{4x} = 8 \Leftrightarrow 2\sqrt{x} = 8 \Leftrightarrow \sqrt{x} = 4 \Leftrightarrow x = 16.
$$

Giải câu b)

$$
\sqrt{0.7x} = 6 \Leftrightarrow 0.7x = 36 \Leftrightarrow x = \frac{360}{7}.
$$

Giải câu c)

$$
9-4\sqrt{x} = 1 \Leftrightarrow \sqrt{4x} = 8 \Leftrightarrow \sqrt{x} = 2 \Leftrightarrow x = 4.
$$

Giải câu d)

$$
\sqrt{5x} < 6 \Leftrightarrow 5x < 36 \Leftrightarrow x < 7,2.
$$

*D.E. Hoạt động vận dụng, tìm tòi và mở rộng*

#### **Câu 1: (trang 9 SGK Toán VNEN lớp 9 tập 1 chương 1)**

a) Đọc sơ đồ sau rồi phát biểu các quy tắc "Khai phương một tích" và "Nhân hai căn bậc hai":

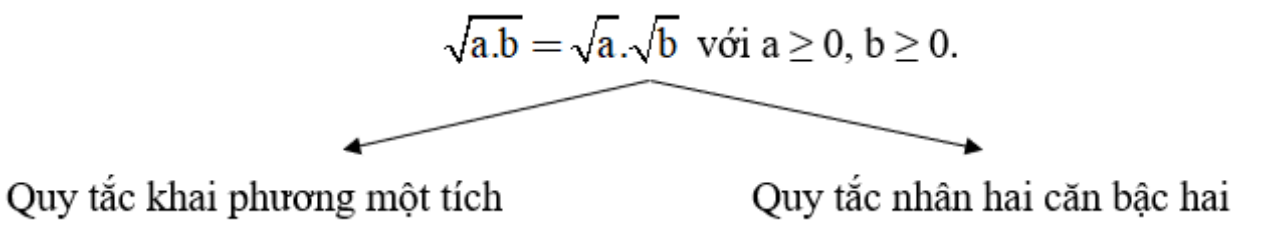

# **TAILIEU.COM**

#### **Bài làm:**

Quy tắc "Khai phương một tích" : Muốn khai phương một tích của những số không âm, ta có thể khai phương từng thừa số rồi nhân các kết quả với nhau.

Quy tắc "Nhân hai căn bậc hai" : Muốn nhân các căn bậc hai của những số không âm, ta có thể nhân các số dưới dấu căn với nhau rồi khai phương kết quả đó.

**Câu 2: (trang 10 SGK Toán 9 VNEN tập 1 chương 1)**

a) Tim số m 
$$
\geq 0
$$
 biết  $\sqrt{25m} = \sqrt{3}$ 

$$
\sqrt{144(n-2)} = 36
$$

b) Tìm số  $n \geq 2$  biể

#### **Bài làm:**

Giải câu a)

$$
\sqrt{25m} = \sqrt{3} \Leftrightarrow 25m = 3 \Leftrightarrow m = \frac{3}{25} = 0,12.
$$

Giải câu b)

$$
\sqrt{144(n-2)} = 36 \Leftrightarrow 12\sqrt{n-2} = 36
$$

$$
\Leftrightarrow \sqrt{n-2} = 3 \Leftrightarrow n-2 = 9 \Leftrightarrow n = 11 \text{ (thòa mãn)}.
$$

## **Câu 3: (trang 10 SGK Toán lớp 9 VNEN tập 1 chương 1)**

Tính độ dài cạnh y trong hình sau:

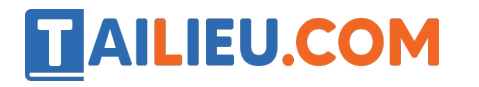

**Thư viện tài liệu học tập, tham khảo online lớn nhất**

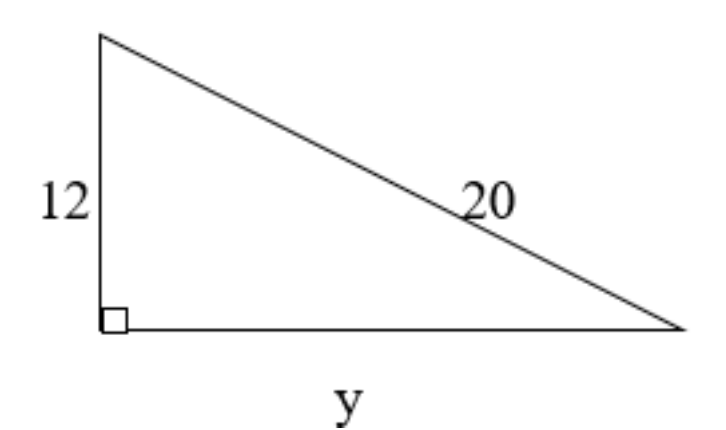

Theo định lý Py-ta-go ta có:

$$
12^2 + y^2 = 20^2
$$
  
\n
$$
\Leftrightarrow y^2 = 20^2 - 12^2
$$
  
\n
$$
\Leftrightarrow y^2 = 256
$$

- $\Leftrightarrow$  y =  $\sqrt{256}$  = 16
- Vậy  $y = 16$ .